# 基于 Modbus/TCP 的分布式 I/O 在列车驾驶模拟器上的应用

# 万 乐.钱雪军\*

(同济大学 电子与信息工程学院 上海 201804)

摘要:为了解决列车模拟器操控台上的人机接口与模拟器主机之间的实时数据传输问题,针对传统的 L/O 板卡体积大、成本高、维 护困难等不足,提出了一种基于 Modbus/TCP 的分布式 L/O 系统解决方案。详细地介绍了 Modbus/TCP 协议的技术特点,开展了系 统的具体性能要求分析,选取贝加莱公司的 X20 系统搭建了硬件平台,并以其配套的 AS 软件为开发平台,使用 C 语言编写了程序, 并最终应用于上海轨道交通7号线列车模拟器上。现场运行结果表明,该系统运行稳定,实时性能符合要求、兼容性好,并能直接 应用于其他线路的列车模拟器上。

关键词:列车驾驶模拟器;分布式  $\text{LO}$ ; Modbus/TCP 中图分类号: U268;TP273 文献标志码:A 文章编号:1001-4551(2012)11-1354-04

# Application of distributed  $I/O$  system based on Modbus/TCP protocol in train simulator

### WAN Le, OIAN Xue-jun

(College of Electronics and Information Engineering, Tongji University, Shanghai 201804, China)

Abstract: In order to solve the problem of real time data exchange between the human-machine interface of train simulator console and train simulator host computer, a solution of the distributed L/O system based on Modbus/TCP was proposed, aiming at overcoming the disadvantages of the traditional L/O interface card such as the large bulk, high cost and difficult maintenance. Firstly technical characteristics of Modbus/TCP protocol were introduced in detail. After the analysis of the performance requirement of the system, X20 system of B & R was selected to establish the hardware system. Based on the AS platform of B & R and made use of C programming language, the software was programmed. Finally, the distributed L/O system was applied to the train simulator of Shanghai Metro Line 7. The results indicate that the system is stable, reliable and well compatible, and it meets the real-time performance requirement. The system can be applied to the other train simulator directly.

Key words: train simulator; distributed I/O; Modbus/TCP

0 引 言

随着城市轨道交通的日益发展,列车驾驶培训成 为了急需解决的一大问题) 列车驾驶模拟器以其经 济、安全、互动性强等优点成为了司机培训的一大解决 方案 $^{[1]}$ 。列车模拟器操控台作为人机界面,其上的按

钮、指示灯与仪表等需要与模拟器主机进行数据交换, 因此研究者需要设计一套 I/O 系统连接人机接口与模 拟器主机。与传统的 L/O 板卡相比,分布式L/O具有体 积小、成本低、易维护、开放性良好且支持热拔插I/O模 块等优点 $^{[2]}$ 。

基于以上情况,本研究提出一种基于 Modbus/TCP

收稿日期: 2012-04-25

作者简介: 万 乐(1988-), 上海人, 主要从事轨道交通电气仿真方面的研究. E - mail: Ludwig222@126.com 通信联系人:钱雪军,男,副教授,硕士生导师. E - mail:qian1966@163.com

协议的分布式 I/O 设计方案,选用贝加莱公司的 X20 系统,以解决人机界面与模拟器主机数据交换的问题。

## 1 Modbus/TCP 协议

#### 1.1 Modbus 协议简介

Modbus[3]是一种开放式的通信协议,广泛适用于 各种智能设备间的通信。Modbus/TCP 协议是作为一 种实际的自动化标准开发的,它主要具备以下优点:1 开放性,无需认证费用;②广泛的设备支持性;③简单, 开发成本低廉;4对硬件平台的要求低;5易于在任何 操作系统下开发。因此, Modbus/TCP已经逐渐成为一 种自动化控制的通信标准,广泛应用于各种网络监控 系统中。

#### $1.2$  客户端/服务器模式

Modbus/TCP 采用了客户端/服务器模式进行实时 信息交换,其主要原因是通过封装独立的"事务"于一 个连接中,该连接可被识别、管理和取消而无须请求客 户和服务器采用特别的动作) 这就使进程具有对网络 性能变化的适应能力,而且容许安全设施(如防火墙 和代理)方便地添加。

在列车模拟器中, Modbus 客户端即仿真模拟器, 根据列车状态计算所得的命令参数,发送一个 Modbus 请求.并等待响应。Modbus 服务器即贝加莱 X20 系统 在收到 Modbus 请求后,进行相关的 L/O 操作,并进行  $\rm{Modbus}$  响应 $^{[4]}$  。

#### 1.3 Modbus 报文结构

Modbus 协议定义了一个与基础通信层无关的简 单协议数据单元(PDU),其中包括了一字节的功能码 与多字节的数据码。特定总线或网络上的 Modbus 协 议映射能够在应用数据单元(ADU)上引入一些附加 域,包括附加地址域与校验域<sup>[5]</sup>。由于 TCP/IP 协议 和以太网的链路层校验机制保证了数据包传输的正确 性,在 Modbus/TCP 协议中不需要校验域。其格式如 图 1 所示。当客户端向服务器发送报文时, 功能码的 作用是告知服务器执行哪种操作。本研究中用到两种 功能码,分别是读输入寄存器(fc.0x04)与写多个寄存 器(fc. 0x10)。

# / 系统设计

#### 2.1 硬件配置

分布式 I/O 系统选用贝加莱 X20 系统,其不仅是

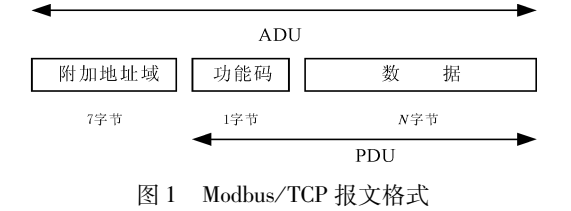

一个 I/O 系统,更是一个完整的控制方案。其采用模 块式结构,可根据不同的系统规模选用不同的 CPU、 输入/输出模块和其他特殊功能的模块,通过采用类似 搭积木的方式拼成一套分布式 I/O 系统, 其模块可热 插拔,使用简单且易于维护。

笔者为上海轨道交通 7 号线研发了模拟器。 7 号 线驾驶台上共有30个按钮开关、2个三位旋钮开关、 20 个指示灯 (句括带灯按钮), 以及一个司机控制器。 为了适应以后其他线路的模拟器以及具体接线情况, 笔者据此情况选取各功能模块: CPU 选用 CP0291 模 块,由于列车模拟器上的双针表是 RS232 接口,供电 模块选用 PS9500 (拥有 CAN 和 RS232 接口各一个)。

模拟器各输入、输出模块如表 1 所示。

表 1 X20 系统模块选取情况表

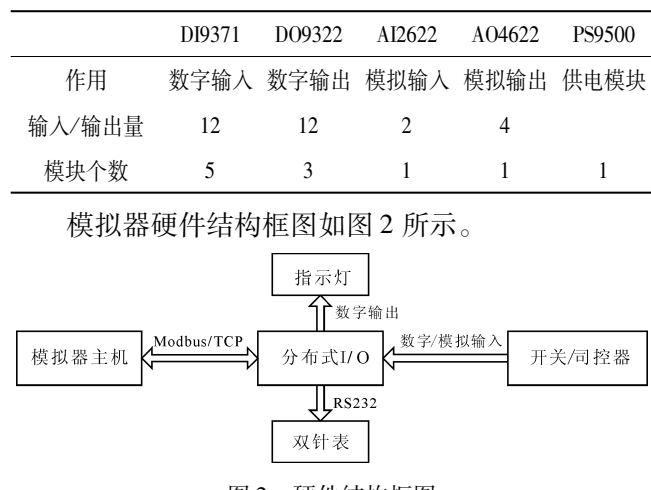

图 2 硬件结构框图

在完成硬件连线后,研究者需要先在 B&A Automation Studio (AS) 平台中配置硬件模块后,才能进行 软件编程。研究者选择 CPU 模块后,在 X2X Link 标 签下添加各 I/O 模块,模块的顺序必须和实际硬件模 块的拼装顺序完全吻合,否则系统无法识别<sup>[6]</sup>。

#### 2.2 系统软件设计

软件设计是基于 B&R Automation Studio (AS) 平 台进行的。该平台运行于 Windows 下,支持梯形图 LAD、B&R Automation Basic、Ansi C 等编程语言。此 外,为方便开发, AS 平台还打包了许多能提供常用功

能的函数库与功能块<sup>[7]</sup>。该系统使用了 AsTCP 库以 及 DVFrame 两个库。其中, AsTCP 库封装了 TcpOpen (),TcpServer (),TcpSend (),TcpRecv ()等函数. 从而能够简单快速的进行网络编程的开发, 而 DV-Frame 库驱使帧驱动器和那些无法使用网络的外部设 备交换数据,数据收发均以帧的形式进行。

2.2.1 网络编程

网络通讯程序主要是通过 AS 封装的 AsTCP 库进 行开发。AsTCP 封装的函数实现了原本要多个函数才 能实现的功能,使用起来十分方便。AsTCP 库将多个 函数才能实现的功能封装成几个函数,其底层库为 EthSocket, 它是基于与 UNIX BSD4.3 兼容的套接字开 发的。TCP/IP 管理器与内部的软件目标相关联,并且 使功能块与 BSD 套接字连接。当一个功能块被调用 时,一个指令就被传送到 TCP/IP 管理器中。空闲时 间必须足够长以保证功能块被正确地执行,一般为每  $10 \text{ ms}$  设置  $1 \text{ ms}$  的空闲时间。套接字由  $pNAD$  (贝加 莱特定的网卡驱动器)来操作,  $pNAD$  遵循  $TCP/IP$  协 议,每当收到一个新的 TCP/IP 包时,以太网驱动器产 生一个中断,并发送以太网包或接收认可。

其软件设计结构如图 3 所示。

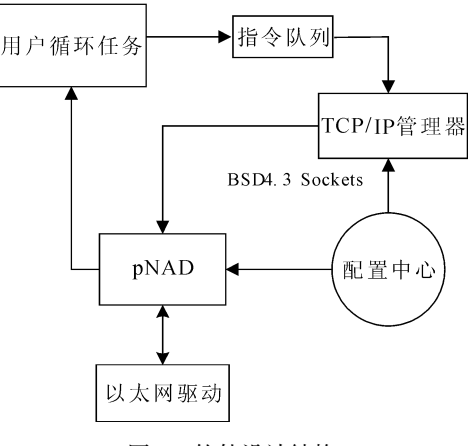

图 3 软件设计结构

具体编程方法如下:

(1) 数据初始化,并且使用 TcpOpen()打开套接 字并绑定:

(2) 使用 TcpServer () 函数开始一个服务器并 监听,当有客户端发送连接请求时,接收并建立连接;

(3) 建立连接后,使用 TcpSend ( ) 与 TcpRecv ()完成数据传输功能。

其主程序流程图如图 4 所示。

其中,数据读/写程序先接受客户端发来的 Modbus 请求, 然后根据功能码判断进行相关操作, 最后发

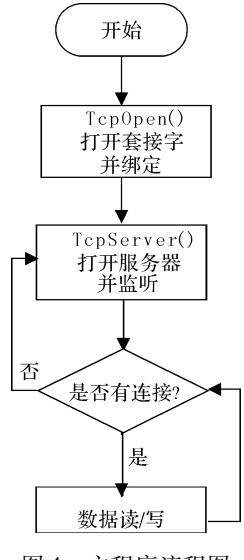

图 4 主程序流程图

送 Modbus 响应给客户端。

由于接收和发送的消息均为字节,而数字输入/输 出均为比特,本研究需要在 1 byte 对应 8 bit 之间互相 转换。需要注意的是,由于 Modbus 适应"big-Endian" 表示地址与数据项,这表示当发送多个字节时,首先发 送最高有效位。例如:

寄存器大小为 16 bits; 值为 0x1234;

发送的第1字节为  $0x12$ , 然后为  $0x34$ 。

因此,在数据转换的时候,需要在前后两个字节对 调之后,再进行转换。

2.2.2 串口编程

地铁列车模拟器操作台面板上的双针压力表为 RS232 接口,需要使用 DVFrame 库来编写串口程序。 DVFrame 库能驱使帧驱动器与外部设备交换数据,库 中的函数块以帧的形式收发数据,帧驱动器只负责硬 件部分的数据交换而不修改帧能数据的内容,因此这 种特定的数据交换形式快速且简单。

具体编程方法如下:

 $(1)$  使用 FRM\_xopen $($ ) 函数初始化硬件接口。 本研究使用了 PS9500 的 RS232 接口, 而 PS9500 插在 STO 插槽中,因此参数 device 设置为" SLO. IF4", 参数 mode 设置为"RS232, 57600, N, 8, 1",分别表示为接 口类型(波特率(奇偶校验类型(数据位数以及停止位 个数)

(2) 整理数据。通过网络从模拟器主机中传来双 针表的数据不能直接由串口输出,需要添加若干起始 码和结束码,使得双针表能够正确地接受数据包。该 双针表的起始码为 0x10,0x02,结束码为 0x10,0x03,

 $.1357.$ 

起始码和结束码被添加到数据两头,封装成数据包。 数据中如有 0x10,则必须在其后再添加一个 0x10 到 数据中,以区分起始码。

(3) 使用 FRM\_gbuf()获得一个发送字符,由于 该字符由帧驱动器管理,该字符会在发送之后自动释 放,用户无需担心字符的有效性。本研究把数据包赋 给由 FRM gbuf()获得的字符,再用 FRM write()函数 输出,帧驱动器就把数据从串口输出给了双针表。

1 网络验证

本研究在 PC 机上编写一个客户端网络测试程 序,以验证分布式 I/O 系统。该程序基于 WinSock 类, Winsock 类是 Windows 下使用最广泛的网络编程接 口,同样是基于 UNIX BSD4.3 套接字。WinSock 规定 了如何使用 API 与 Internet 的协议簇 CIPS, 包括 TCP/ IP、XNS、DECNet、IPX/SPX, 等等。WinSock 能使应用 程序和任何遵从 Windows API 的网络互连<sup>[8]</sup> 。

使用 VC 进行网络编程时, 既能使用 API 函数, 也 能使用 MFC 类。本研究直接使用 API 函数,具体流程 如下:

socket() -----创建本地套接字;

connect() ----- 发送连接请求;

send() -- 组织 Modbus 帧并发送;

recv() -----接受 Modbus 帧并输出在面板上;

closesocket() ----关闭套接字。

PC 端验证程序如图 5 所示。DI1 连接司机控制 器,用户根据其不同的输入判断档位,在司机控制台上 按下前 3 个按钮, 便在程序的 DI2 中相应的复选框中 显示出来。用户选中 DO1 中的前两个输出量,司机控 制器上的相应指示灯便亮起。

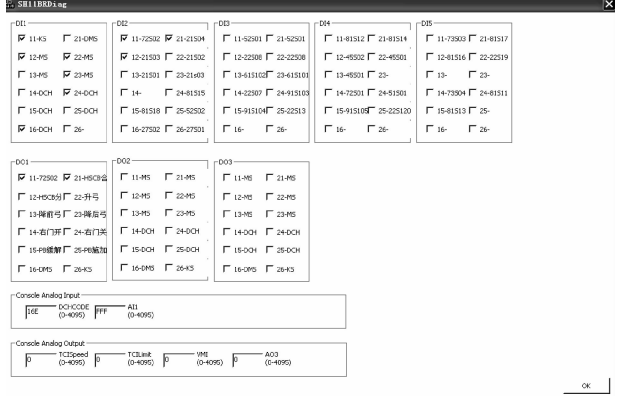

图 5 PC 端验证程序

## 4 结束语

经过实际现场运行表明,本研究提出的分布式 I/ O系统运行稳定,性能良好,符合列车模拟器的实际运 行要求。通过使用分布式 I/O 减轻了模拟器的重量并 使之易于维护;通过采用基于工业控制广泛使用的 Modbus/TCP 协议, 使得系统具有良好的兼容性。

随着对司机培训的要求越来越高,列车模拟器也 在不断发展) 视景从最初的基于视频回放的模拟器发 展到现在基于虚拟现实技术的模拟器,功能上从部分 任务训练模拟器发展到多功能模拟器<sup>[9]</sup>。

目前业界已开发出具有运动动感的全功能列车模 拟器[10]。这些高仿真度的模拟器对 L/O 系统提出了 更高的要求,在增加输入/输出数量的同时还要保证实 时性与稳定性,这就需要专业人员对 I/O 系统做更深 一步的研究和优化)

#### 参考文献 ( References ) :

- $[1]$  谭喜堂,李广俊. 城市轨道交通列车驾驶仿真器研究 $[J]$ . 中国铁道科学,2006,26(2):111-115.
- [2] 涂 煊. 基于 Modbus/TCP 通讯协议的 ZigBee 无线分布 式 I/O 模版研制 [D]. 上海:华东理工大学信息科学与工 程学院, 2007.
- [3] 全国工业过程测量和控制标准化技术委员会. GB/T 19582.1-2008 基于 Modbus 协议的工业自动化网络规范 [S]. 北京:中国标准出版社, 2008.
- [4] 王可鹏. 基于 Modbus TCP/IP 通信的实现[J]. 电脑知识 与技术,  $2008, 30(4)$ : 553-554.
- [5] 胡 良. 基于 Modbus 协议的数字结构振动检测仪在风力 机中的应用[J]. 上海电器技术, 2009(3): 44-49.
- $[6]$  宋 建,瞿金平,文生平. BR + PCC 与触摸屏基于 modbus 协议的串口通信[J]. 机械与电子, 2007(2): 44-45.
- [7] 齐 蓉. 可编程计算机控制器高级技术 [M]. 西安: 西北 工业大学出版社,2002.
- [8] 胡锦晖,胡大斌,丁东东. 基于 Socket 技术的计算机与 PLC 通信方法的研究[J]. 微型电脑应用, 2007, 23(2): 4-68
- [9] 苏 虎, 何鸿云. 分布式地铁列车驾驶仿真器的体系结构 [J]. 中国铁道科学,2004,25(2):120-123.
- [10] 刘 荣,王宣银. 并联六自由度平台的运动仿真及其可 视化设计研究[J]. 液压与气动, 2005, 24(1): 5-7.

[编辑:李 辉]